## **LAMPIRAN**

**Ekstraksi**

```
if (File == null)
\{ MessageBox.Show("Silahkan pilih Browse terlebih dahulu !!!");
                 return;
 }
             Bitmap org = (Bitmap)pictureBox2.Image.Clone();
            Bitmap output1 = new Bitmap(org.Width, org.Height);
             StringBuilder builder = new StringBuilder();
            for (Byte y = 0; y < output1. Height; y++)
\{for (Byte x = 0; x < output1.Width; x++)
\overline{\mathcal{L}}Color c = org.GetPixel(x, y);double tetha = Math.Cos(0.5 * ((red - green) + (red -blue)) / Math.Sqrt((red - green) * (red - green) + (red - blue) * (green -
blue))) / (2 * Math.PI);
                    double hue = (blue <= green) ? tetha : (1 - \text{tetha});
                    double saturation = 1 - 3 * \text{Math.min}(\text{Math.min}(\text{red}, \text{green}),blue) / (\text{red} + \text{green} + \text{blue});
                    double intensity = (red + green + blue) / 3;
                    hue = Math.Round(hue, 2);
                    saturation = Math.Round(saturation, 2);
                    intensity = Math.Round(intensity, 2);
                    // builder.Append("(");
                     builder.Append(hue);
                    builder.Append(",");
                     builder.Append(saturation);
                     builder.Append(",");
                    builder.Append(intensity);
                    //builder.Append(")");
                    builder.Append(" ,");
}
                 builder.AppendLine();
                 pictureBox4.Image = output1;
 }
             String filePath = "E:/writer.csv";
             using(StreamWriter outputFile = new StreamWriter(filePath)){
                 outputFile.Write(builder);
 }
```
**Crop image**

```
private void pictureBox1 MouseDown(object sender, MouseEventArgs e)
         {
             IsMouseDown = true;
             StartLocation = e.Location;
 }
private void pictureBox1_MouseMove(object sender, MouseEventArgs e)
\overline{\mathcal{L}} if (IsMouseDown == true)
\{ EndLocation = e.Location;
                 pictureBox1.Invalidate();
                 Refresh();
 }
         }
private void pictureBox1_MouseUp(object sender, MouseEventArgs e)
         {
             if (IsMouseDown == true)
             {
                 EndLocation = e.Location;
                 IsMouseDown = false;
                if (rect != null)\overline{\mathcal{L}} Bitmap bit = new Bitmap(pictureBox1.Image, 
pictureBox1.Width, pictureBox1.Height);
                     Bitmap crop = new Bitmap(rect.Width, rect.Height);
                     Graphics g = Graphics.FromImage(crop);
                     g.DrawImage(bit, 0,0, rect, GraphicsUnit.Pixel);
                    pictureBox2.Image = crop;
 }
 }
         }
private void pictureBox1_Paint(object sender, PaintEventArgs e)
\overline{\mathcal{L}} if (rect!=null)
\{ e.Graphics.DrawRectangle(Pens.Red, GetRectangle());
             }
         }
```
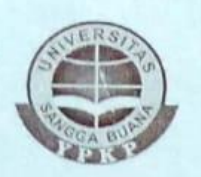

## **KARTU BIMBINGAN SKRIPSI** S1-TEKNIK INFORMATIKA UNIVERSITAS SANGGA BUANA - YPKP

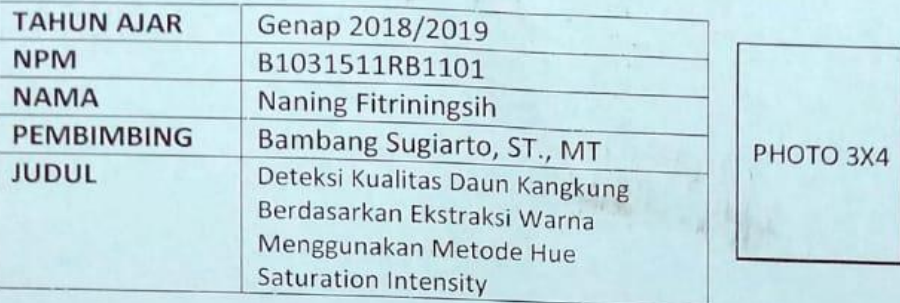

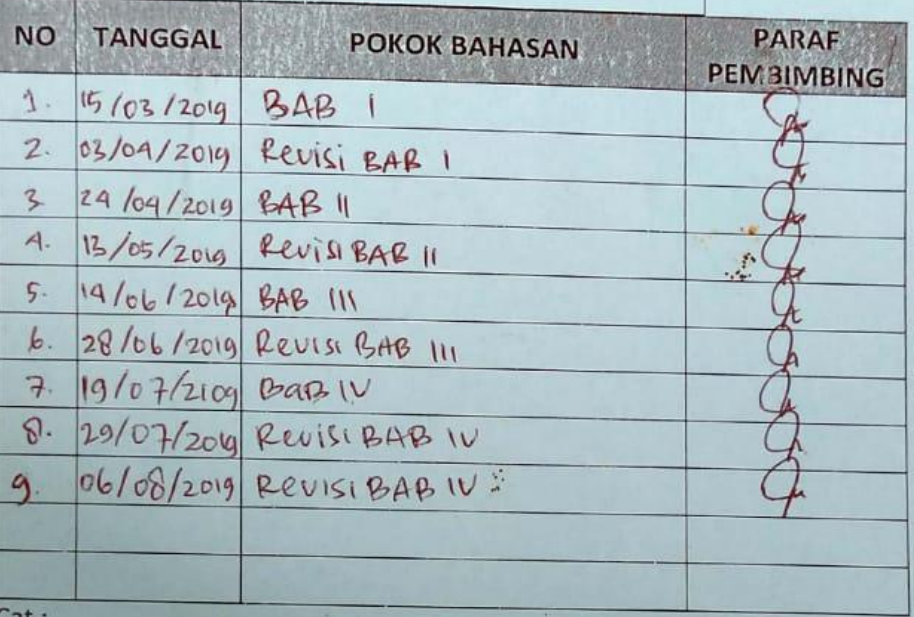

1. Minimal bimbingan sebanyak 8x.

Kartu ini dikumpulkan sebagai syarat sidang beserta berkas yang  $2.$ lainnya.

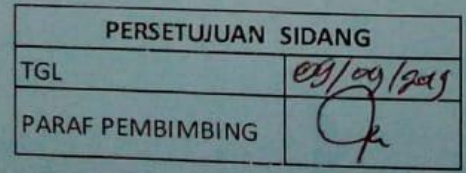

Bandung, 25 Februari 2019 **Pembimbing** 

 $\sqrt{v}$ 

Bambang Sugiarto, ST., MT